### 2021年度 立命館大学聴講生 オンライン出願手続について

2021年3月5日

オンライン出願手続方法

オンライン出願手続は、会員登録→出願手続の順となります。 会員登録には、メールアドレスが必要になります。

出願を希望する学部/研究科の出願手続ページのリンクをク リックしますと、以下のような出願受付の案内ページに進みま す。

### $R$  RITSUMEIKAN

Account: Name [SVA4FF0] [PR]

#### 2021年度●●学部/研究科聴講生出願受付

2021年度聴講生 ●●学部/研究科 出願手続

本ページは、立命館大学聴講生の2021年度の出願手続ページです。 出願にあたっては、事前に聴講生出願手続要項を確認してください。

出願手続にあたり、以下の書類をデータでご準備ください。出願手続を進めていった際に、添付いただきます。 ファイル名は半角英数字としてください。

- •顔写真 (3か月以内のもの) <全員>
- ・選考手数料の振込控え <全員>
- ・最終学歴の卒業(見込)証明書・修了(見込)証明書 <研究科のみ、最終学歴が立命館大学以外の大学の方>
- ※最終学歴が立命館大学の卒業生・修了生は証明書は不要ですが、在籍時の学生証番号が必要になります。
- ・在留力ードまたは特別永住者証明書のコピー <該当者のみ>
- •所属している大学 (短大、大学院) の許可証 <該当者のみ>

出願時に提出いただいた個人情報は、法令および学校法人立命館個人情報保護規定に則り、漏洩・滅失・毀損等がないよう安全に管理します。なお 不許可となった場合は、大学責任をもって廃棄します。

「個人情報保護基本方針」はこちら 「立命館大学における個人情報の取扱いについて」はこちら

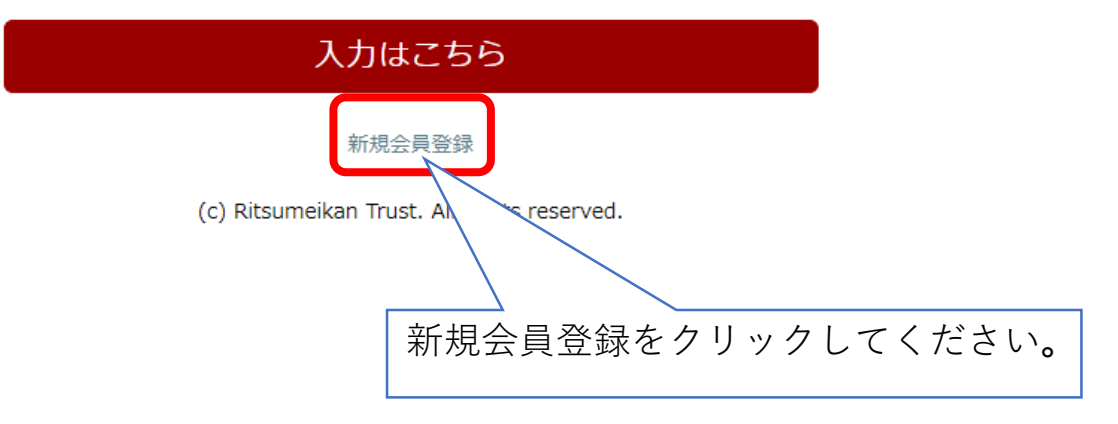

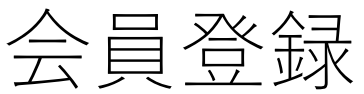

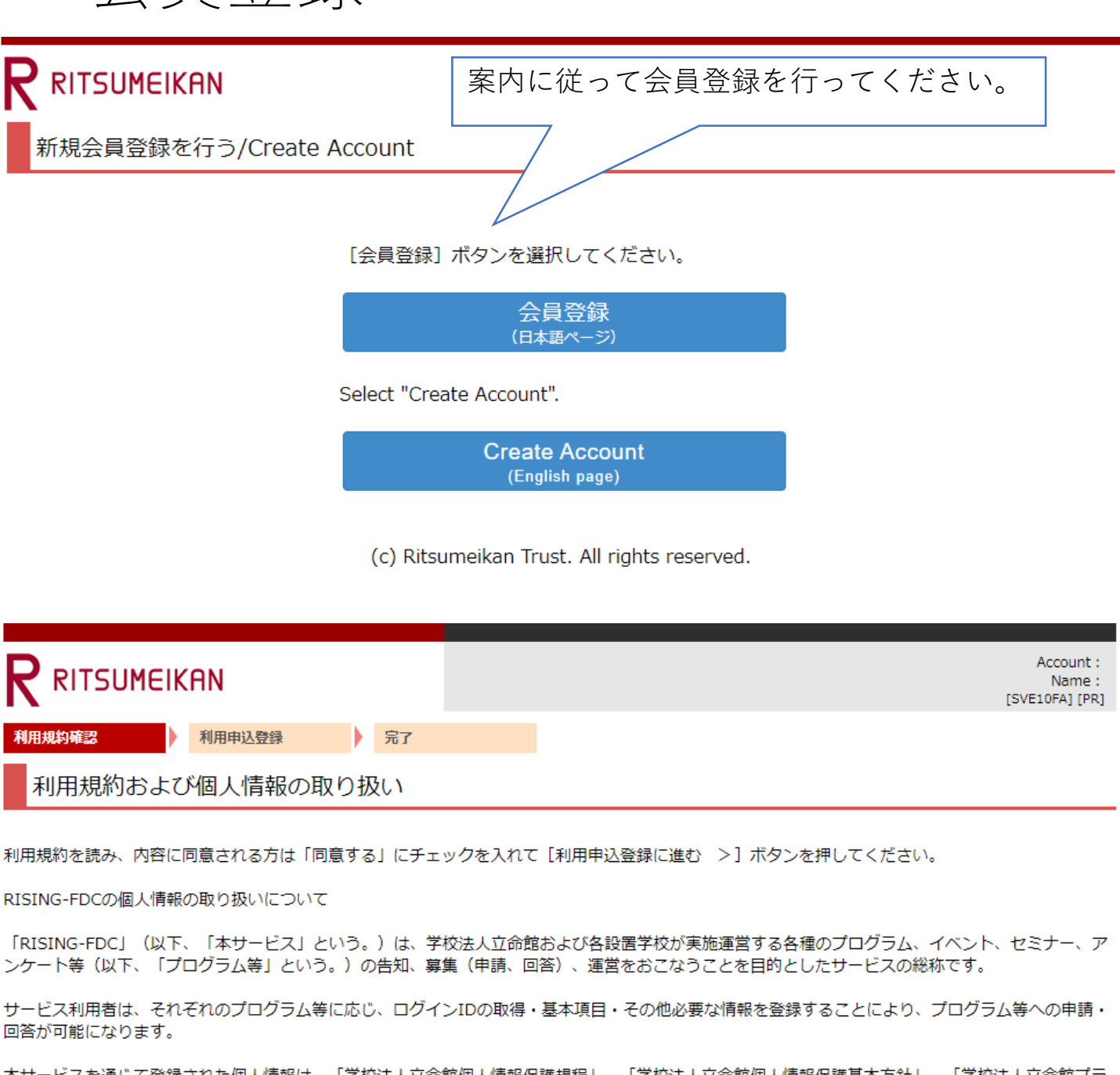

本サービスを通じて登録された個人情報は、「学校法人立命館個人情報保護規程」、「学校法人立命館個人情報保護基本方針」、「学校法人立命館プラ イバシーポリシー」、「個人情報保護法に基づく公表事項」にもとづき適正に管理し、本サービスおよびプログラム等の目的以外には利用いたしませ  $\mathcal{N}_\circ$ 

○本サービスおよびプログラム等で管理する情報

本サービスは、利用者本人を特定することを目的とする氏名、メールアドレス(以下、基本項目という。)を登録した場合、学校法人立命館として管理 および利用いたします。 また、基本項目以外の項目(以下、「個別項目」という。)は、学校法人立命館での各プログラム等の運営等に必要な項目に限定して収集および管理い たします。

○登録の有効期限 最終ログイン日付より3年間アクセスがなければ、登録を抹消いたします。

○登録情報の取り扱いについて

個人情報はじめ登録された情報の取り扱いに対するお問合せについては、ご希望のプログラム事務局へお願いします。

◎ 同意する ○ 同意しない

利用申込登録に進む > 中止

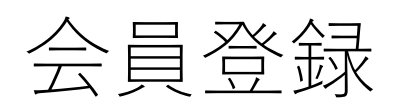

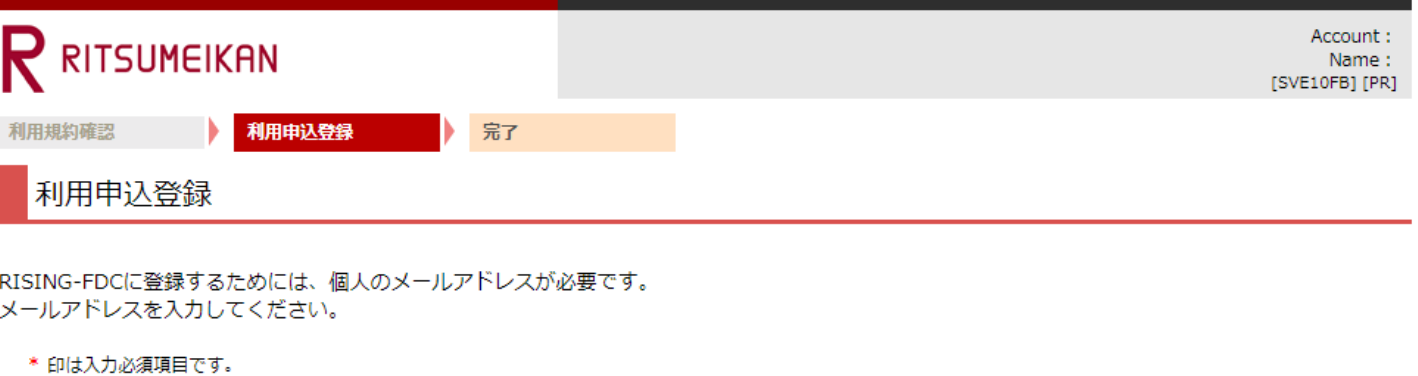

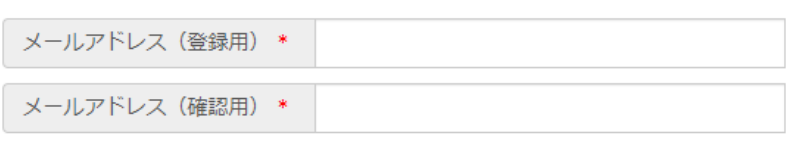

■RISING-FDCへの登録について

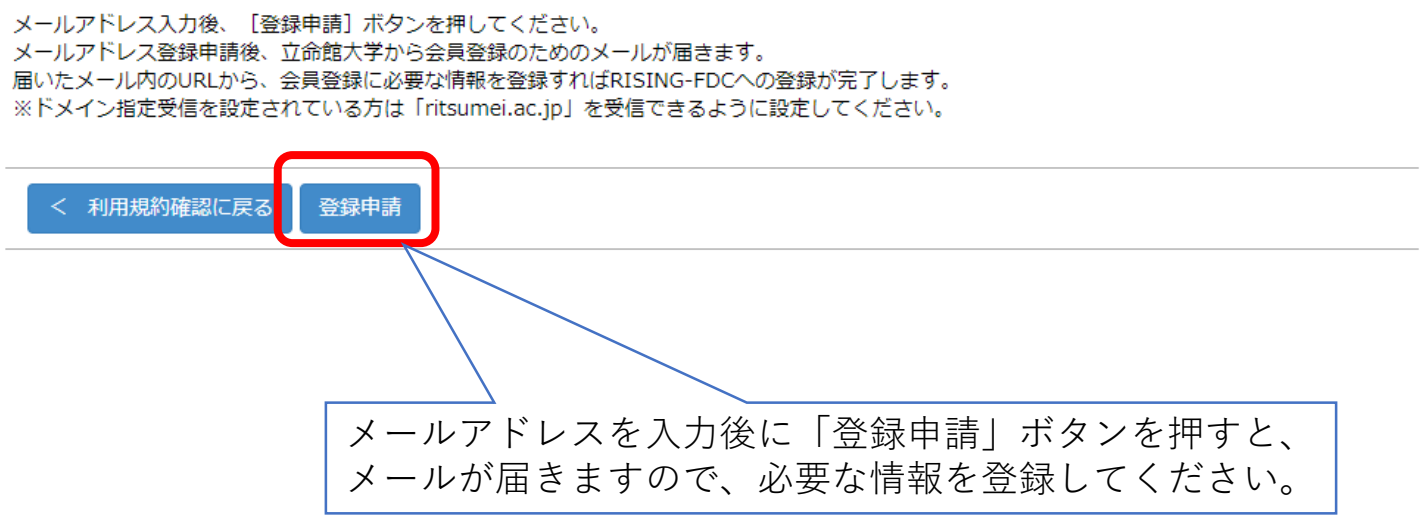

### 出願手続

会員登録が完了しましたら、出願手続となります。

#### Account:  $R$  RITSUMEIKAN Name [SVA4FF0] [PR] 2021年度●●学部/研究科聴講生出願受付 出願手続の際に個人情報の取り扱 いについての同意をいただきます ので、事前こちらからご確認くだ 2021年度聴講生 ●●学部/研究科 出願手続 さい。 本ページは、立命館大学聴講生の2021年度の出願手続ページです。 出願にあたっては、事前に聴講生出願手続要項を確認してください。 出願手続にあたり、以下の書類をデータでご準備ください。出願手続を進めていった際は きます。 ファイル名は半角英数字としてください。 •顔写真 (3か月以内のもの) 〈全員> • 選考手数料の振込控え <全員> ・最終学歴の卒業(見込)証明書・修了(見込)証明書 <研究科のみ、最終学歴; ≮学以外の大学の方> ※最終学歴が立命館大学の卒業生・修了生は証明書は不要ですが、在籍時の学 <sup>今が必要になります。</sup> ・在留力ードまたは特別永住者証明書のコピー <該当者のみ> •所属している大学 (短大、大学院) の許可証 <該当者のみ> *《*定に則り、漏洩・滅失・毀損等がないよう安全に管理します。なお 出願時に提出いただいた個人情報は、法令および学校法人立命館個人情報保 不許可となった場合は、大学責任をもって廃棄します。 「個人情報保護基本方針」はこちら 「立命館大学における個人情報の取扱いについて」はこちら 入力はこちら 出願手続は「入力はこちら」からお進みください。

### $\mathsf{R}$  ritsumeikan

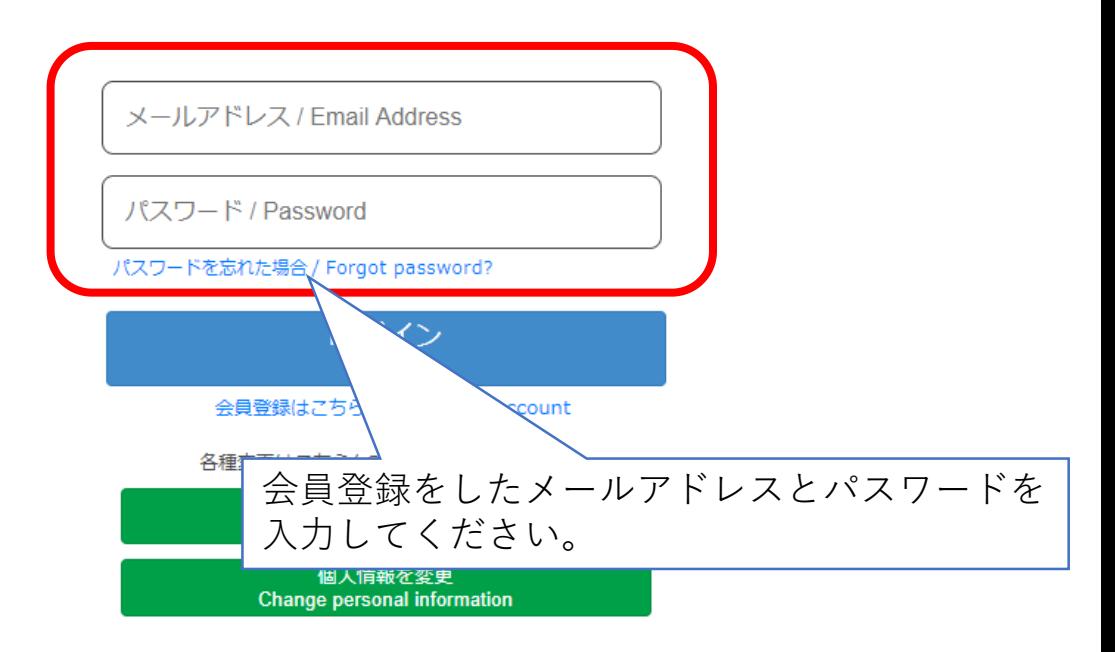

(c) Ritsumeikan Trust. All rights reserved.

## 手順(1)

### 個人情報の取り扱いについての同意

#### 科目等履修生出願

Q1 個人情報の取り扱いについての同意

「立命館大学における個人情報の取り扱いについて」を確認し、以下の個人情報に関する文書を確認したうえで、「同意する」にチェックを入れ てください。

「個人情報保護基本方針」、「立命館大学における個人情報の取扱いについて」は、出願の案内ページに掲載しています。

#### 入力が必要な項目です

私は、立命館大学で授業を履修するにあたり、立命館大学が「立命館大学における個人情報取り扱いについて」を遵守することを前提に、私の個 人情報を使用することに同意します。

○ 同意する

次に進む > 中止 一時保存

# 手順(2)個人情報入力

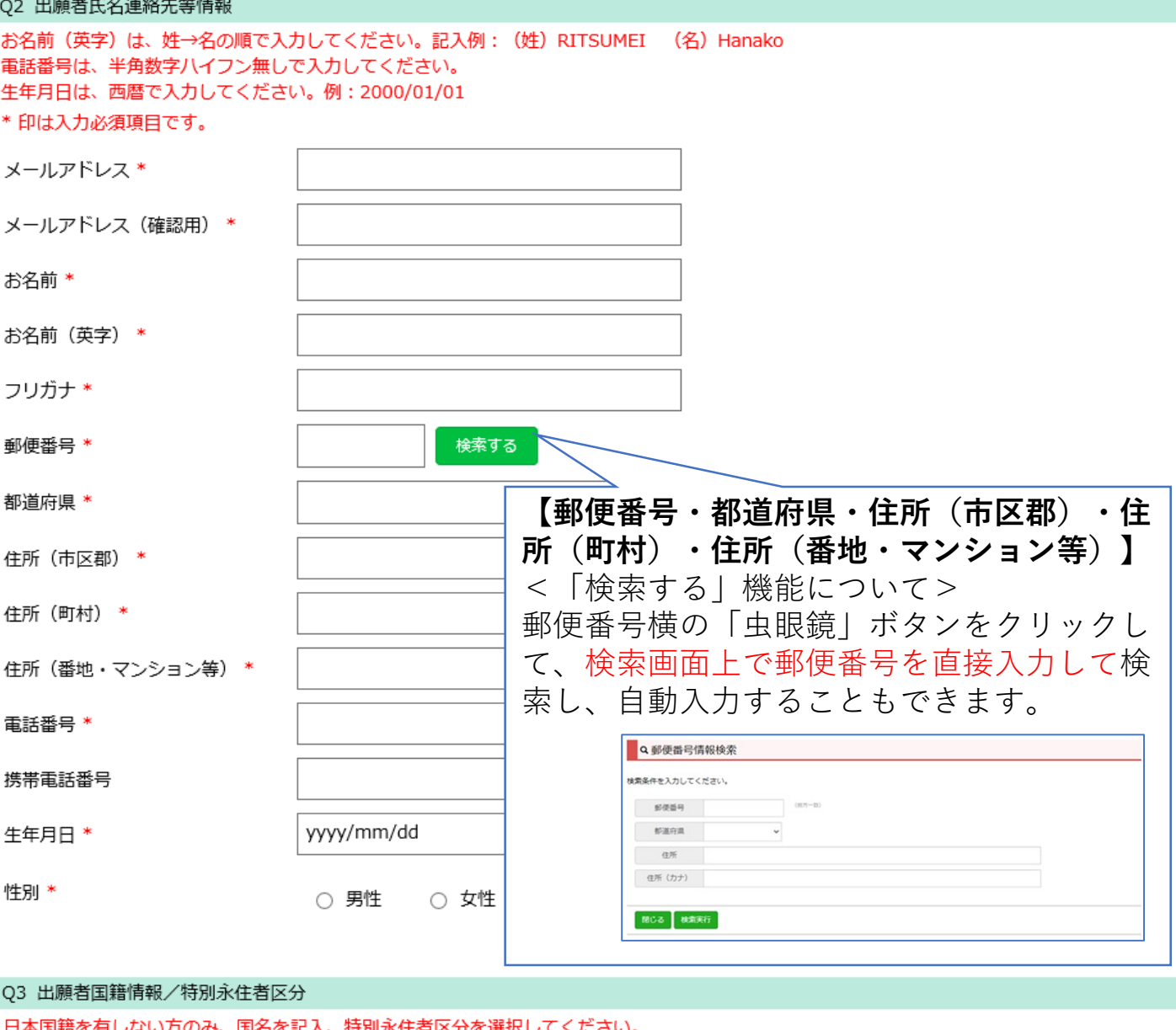

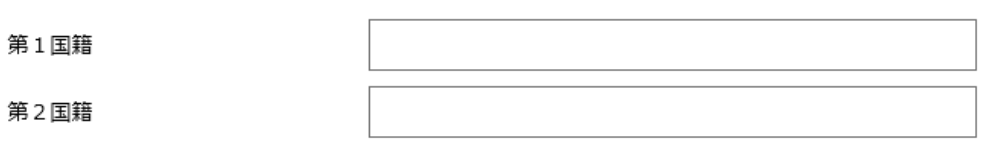

○ 特別永住者

ſ

○ 特別永住者でない者

#### Q4 履修許可後の職業区分

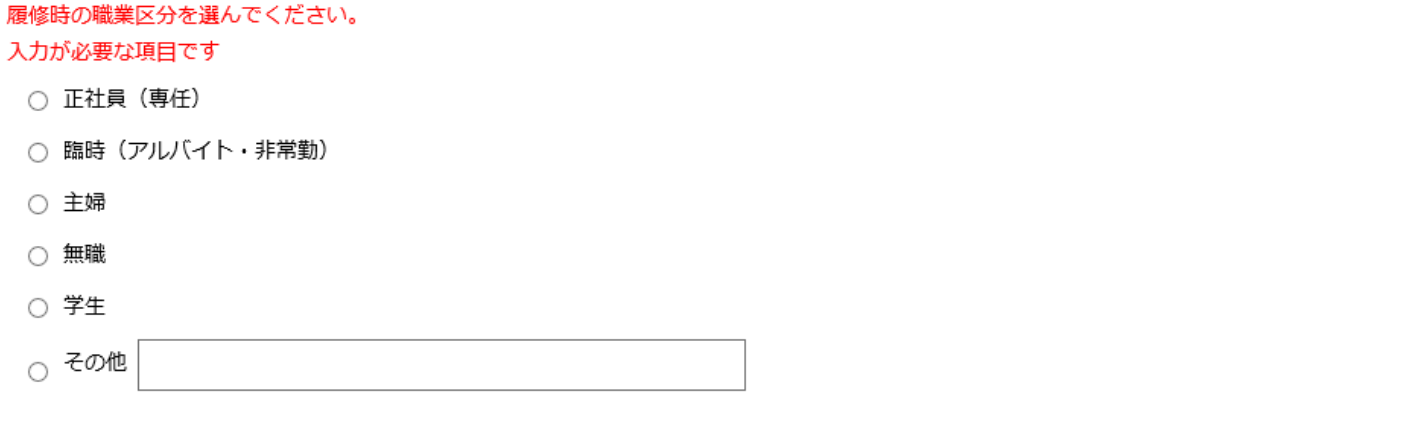

### 手順(3)学歴情報入力

### Q5 立命館大学 卒業·修了確認 正規生として立命館大学、立命館大学大学院を修了の有無について回答してください。 入力が必要な項目です ○ 立命館大学を卒業/立命館大学大学院を修了した ○ 立命館大学を卒業/立命館大学大学院を修了していない Q6 最終学歴 入力が必要な項目です 最終学歴年月日 卒業・修了・退学日を西暦で記 載してください 入力例 2021/03/20 入力が必要な項目です 最終学歴 以下の入力例にならって、記入 してください。 ○○高等学校 ○○科 卒業/退学 ○○大学・短期退学・高等専門学校 ○○学部 ○○学科 ○○専攻 卒業/退学 ○○大学院 ○○研究科 ○○ 専攻 ○○課程 修了/退学 次に進む > 案内ページへ戻る < 前に戻る 一時保存

## 手順(4)履修状況入力

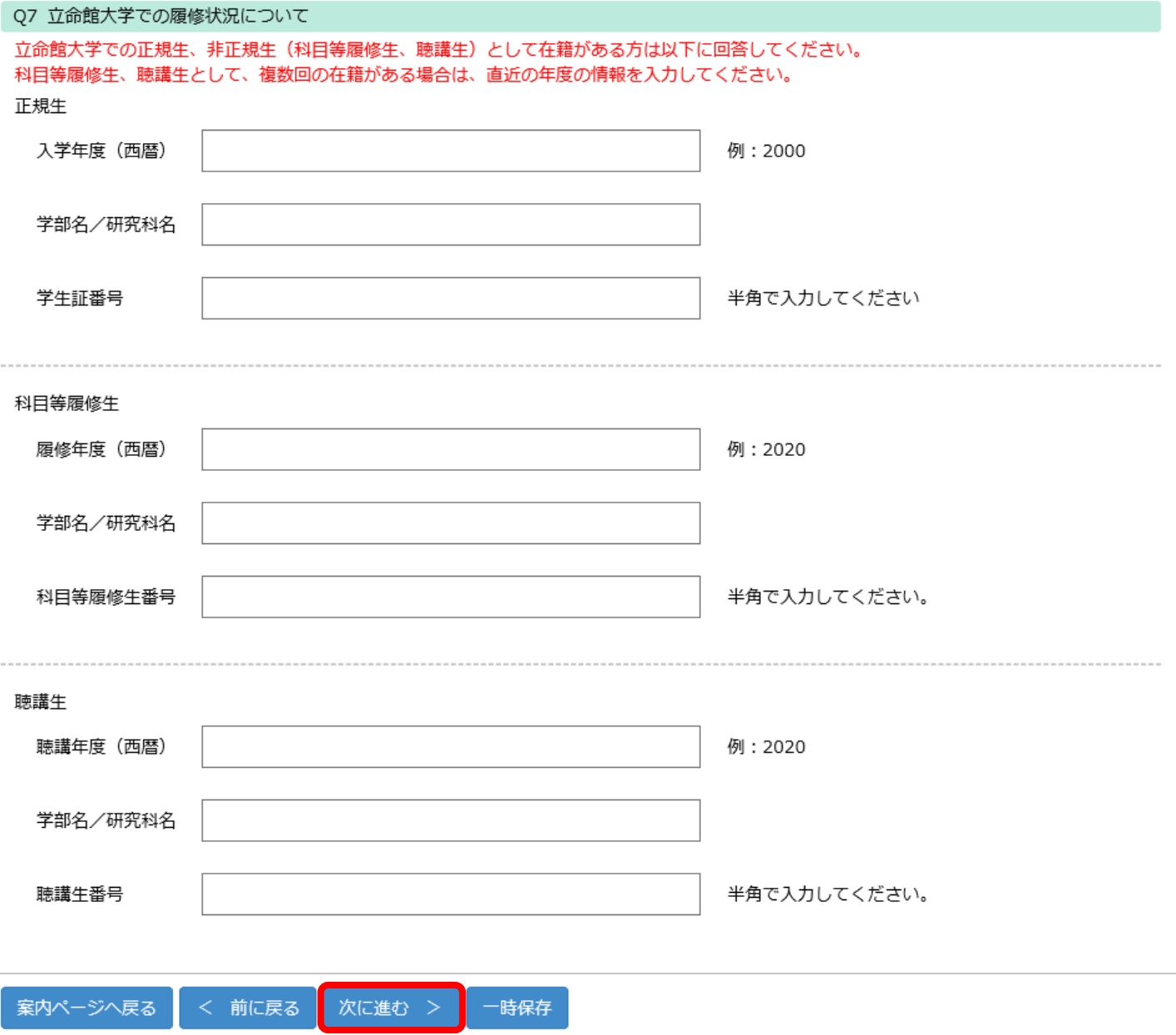

# 手順(5) 勤務先・請求先等情報入力

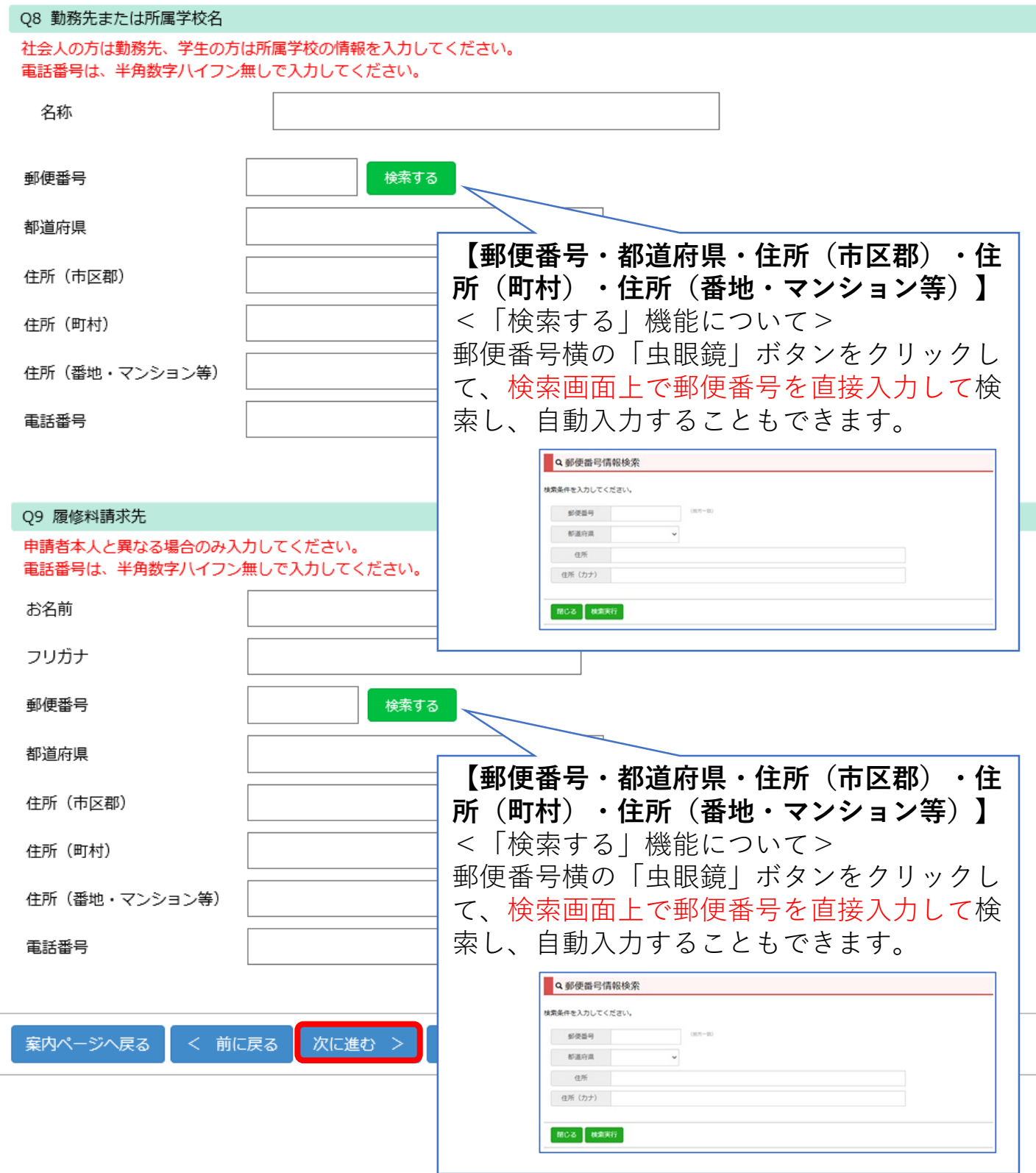

# 手順 (6-1) 希望科目入力

### Q10 希望科目 (1科目目)

入力が必要な項目です

授業コード (半角5桁で入力してください、例:10000)

科目名

クラス (半角で入力してください)

単位数(半角1桁で入力してください、例:2)

学部名・研究科名

期間(春学期・夏集中・秋学期・冬集中・通年)

開講曜日 (例:月)

開講時限 (数字のみ入力してください、例:2限の場合は2)

担当者名

#### Q11 希望科目 (2科目目)

授業コード (半角5桁で入力してください、例:10000)

科目名

クラス (半角で入力してください)

単位数(半角1桁で入力してください、例:2)

学部名・研究科名

期間(春学期・夏集中・秋学期・冬集中・通年)

開講曜日(例:月)

開講時限 (数字のみ入力してください、例:2限の場合は2)

担当者名

## 手順 (6-2) 希望科目入力

#### Q12 希望科目 (3科目目)

授業コード (半角5桁で入力してください、例:10000)

科目名

クラス (半角で入力してください)

単位数(半角1桁で入力してください、例:2)

学部名・研究科名

期間(春学期・夏集中・秋学期・冬集中・通年)

開講曜日(例:月)

開講時限 (数字のみ入力してください、例:2限の場合は2)

担当者名

#### Q13 希望科目 (4科目目)

授業コード (半角5桁で入力してください、例:10000)

科目名

クラス (半角で入力してください)

単位数(半角1桁で入力してください、例:2)

学部名・研究科名

期間(春学期・夏集中・秋学期・冬集中・通年)

開講曜日 (例:月)

開講時限 (数字のみ入力してください、例:2限の場合は2)

担当者名

### 手順(6ー3)希望科目入力

### Q14 希望科目 (5科目目) 授業コード (半角5桁で入力してください、例:10000) 科目名 クラス (半角で入力してください) 単位数(半角1桁で入力してください、例:2) 学部名・研究科名 期間(春学期・夏集中・秋学期・冬集中・通年) 開講曜日 (例:月) 開講時限 (数字のみ入力してください、例:2限の場合は2) 担当者名

案内ページへ戻る < 前に戻る

次に進む >

一時保存

手順(7)志望理由入力

#### Q15 志望理由

志望理由を100字程度で入力してください。 入力が必要な項目です

案内ページへ戻る

< 前に戻る | <mark>次に進む ></mark>

一時保存

## 手順(8)書類添付

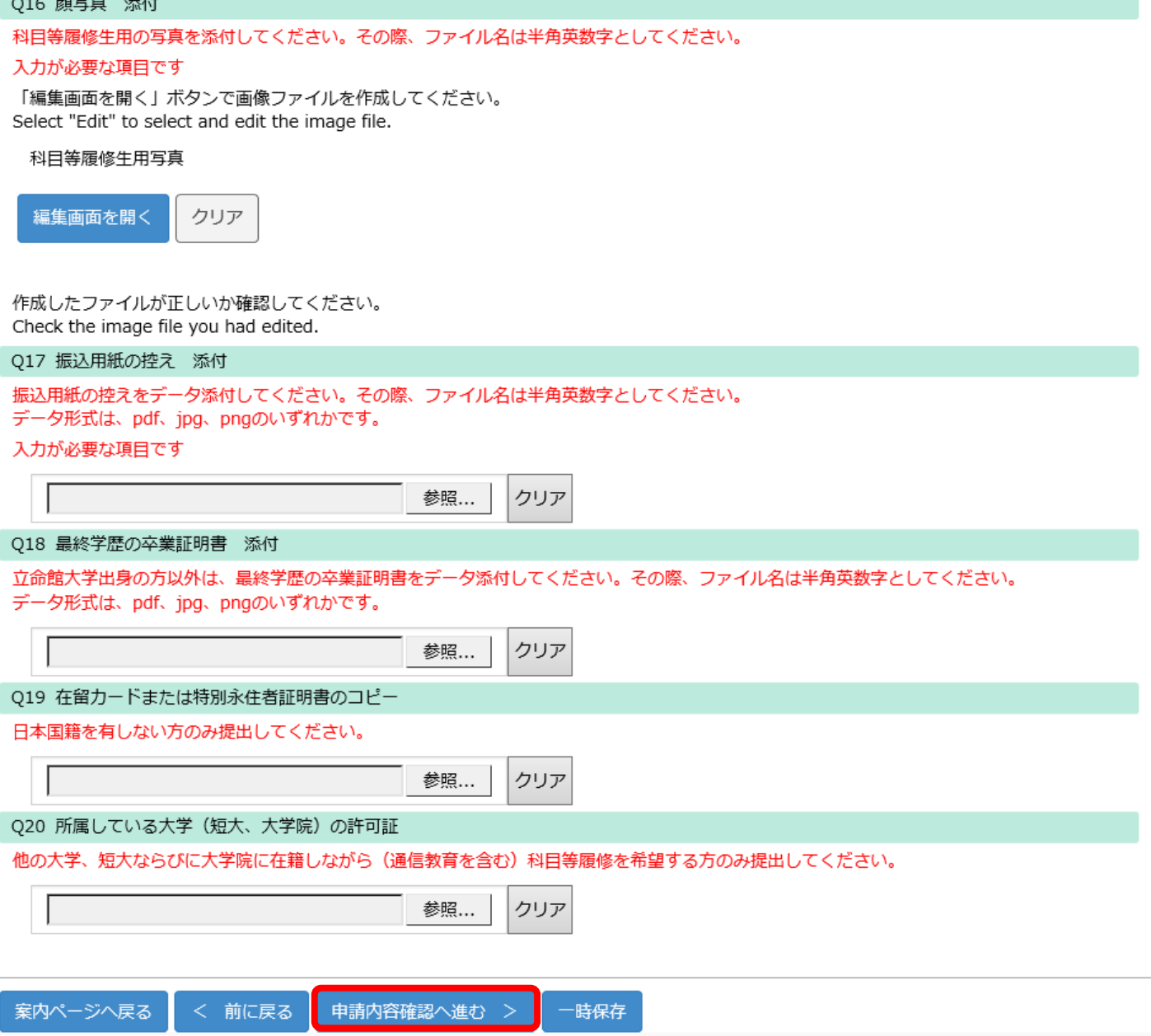

### 手順(9)確認画面

### 2021聴講生出願受付

プレビュー画面です。 (確認画面)

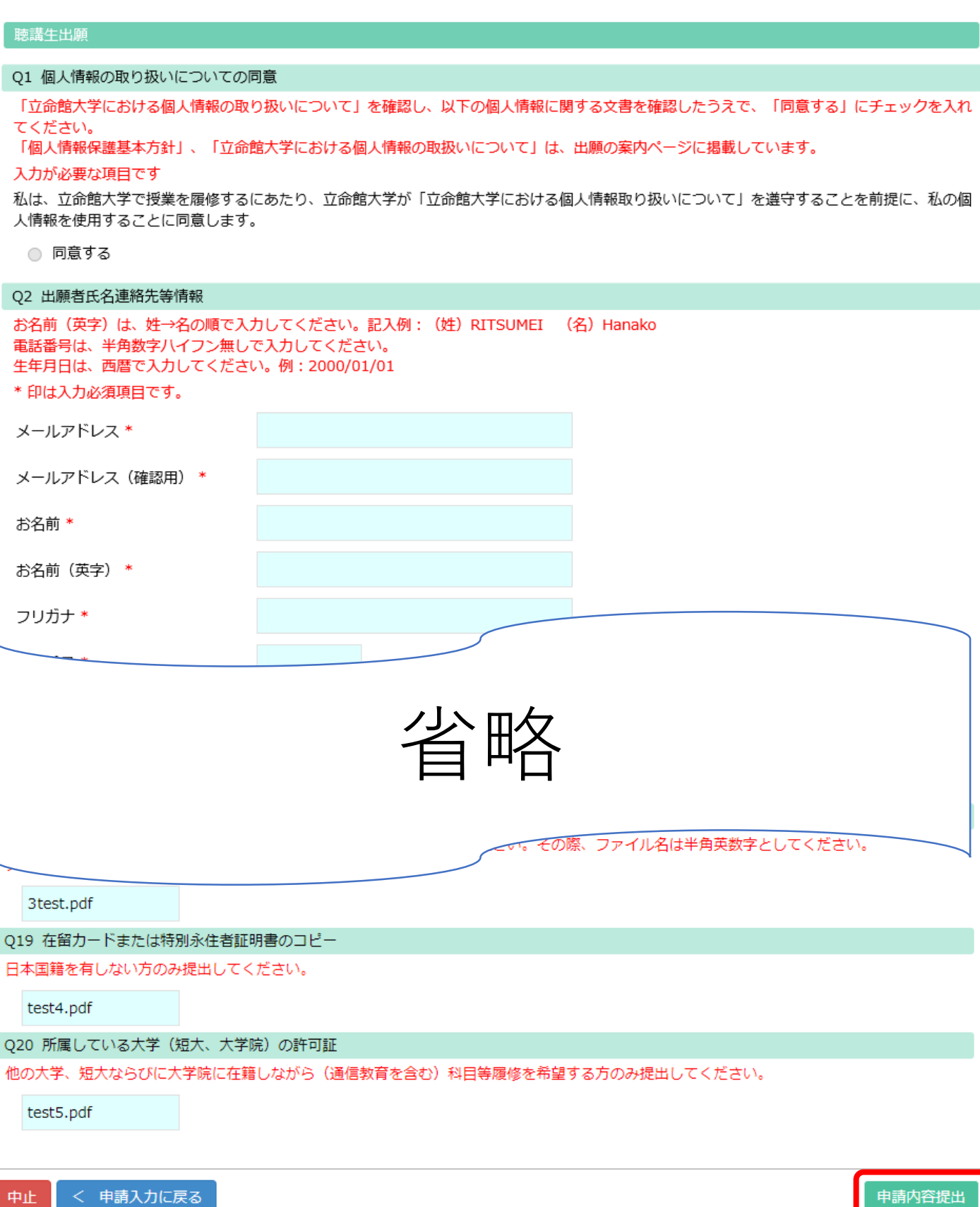

手順(10)受付完了

受付完了画面

#### 2021科目等履修生出願受付

科目等履修生の出願受付が完了いたしました。 出願いただいた内容について、事務室より連絡することがあります。

(ANS20210222142649012903126)

案内ページへ戻る

閉じる

受付完了メール(イメージ)

2021年度科目等履修生の出願受付を完了しました。 出願いただいた内容について、事務室より連絡することがあります。 受付番号: ANS20210222142649012903126